## ROZKŁAD MATERIAŁU Z PRZEDMIOTU INFORMATYKA dla LICEUM

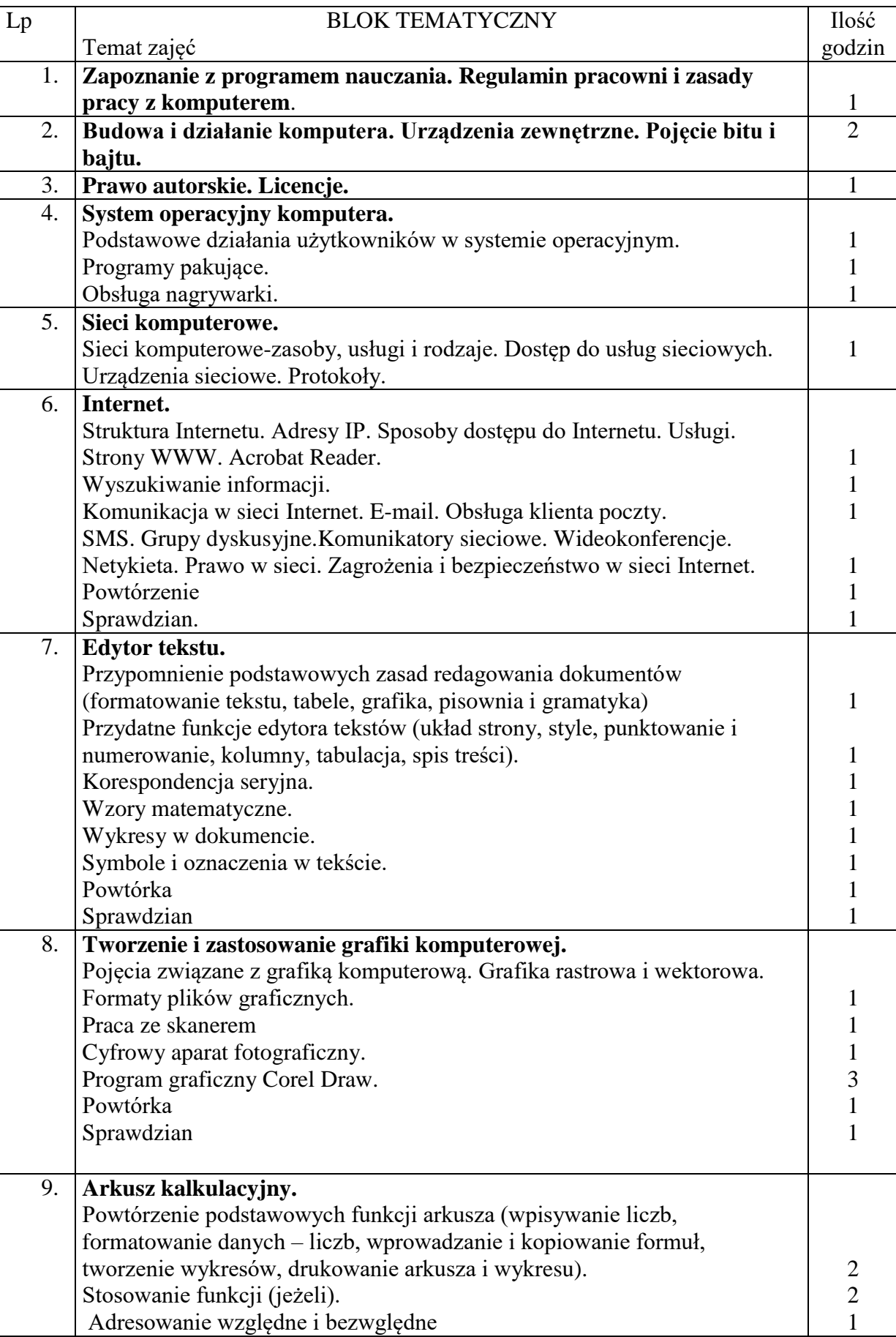

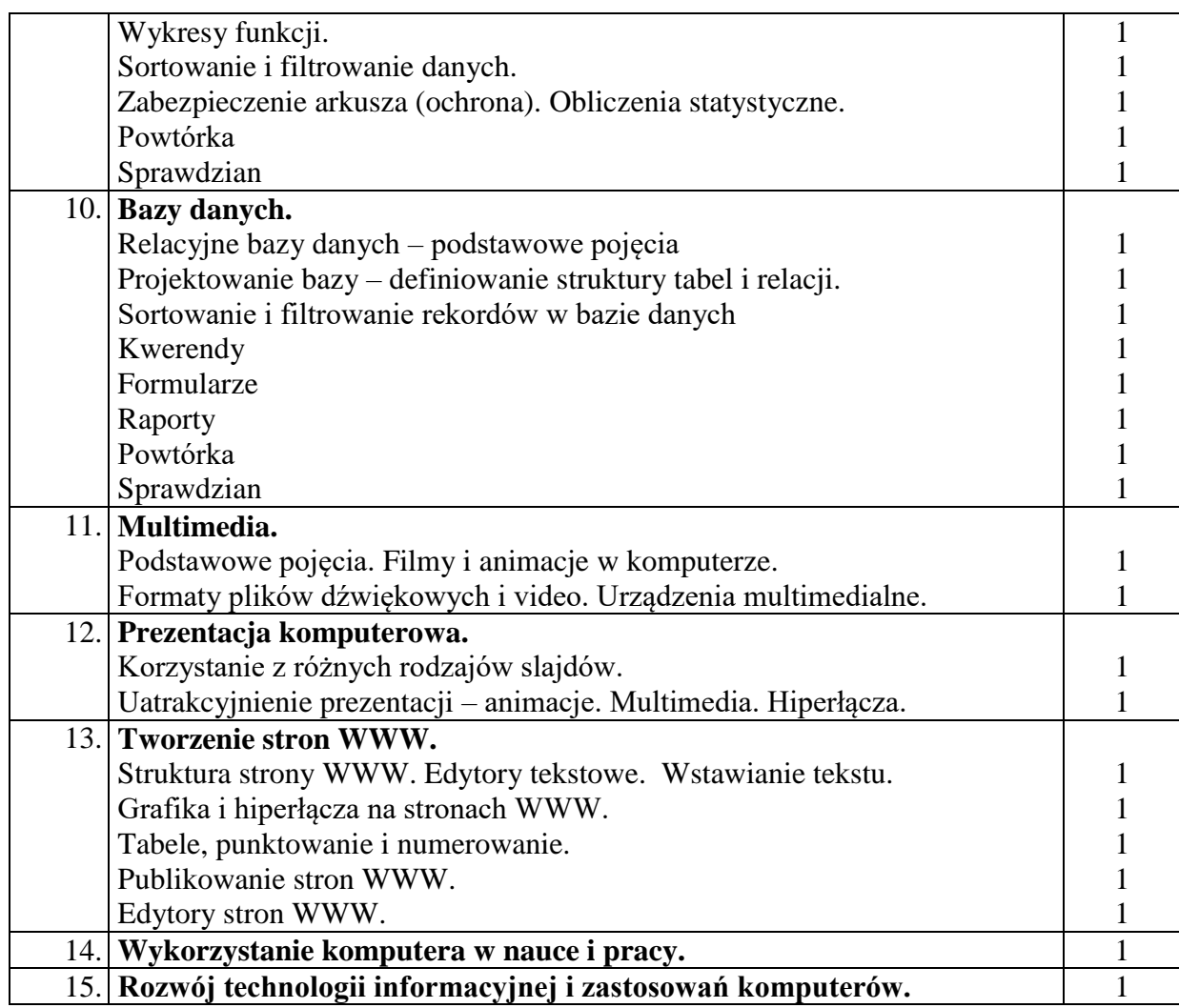

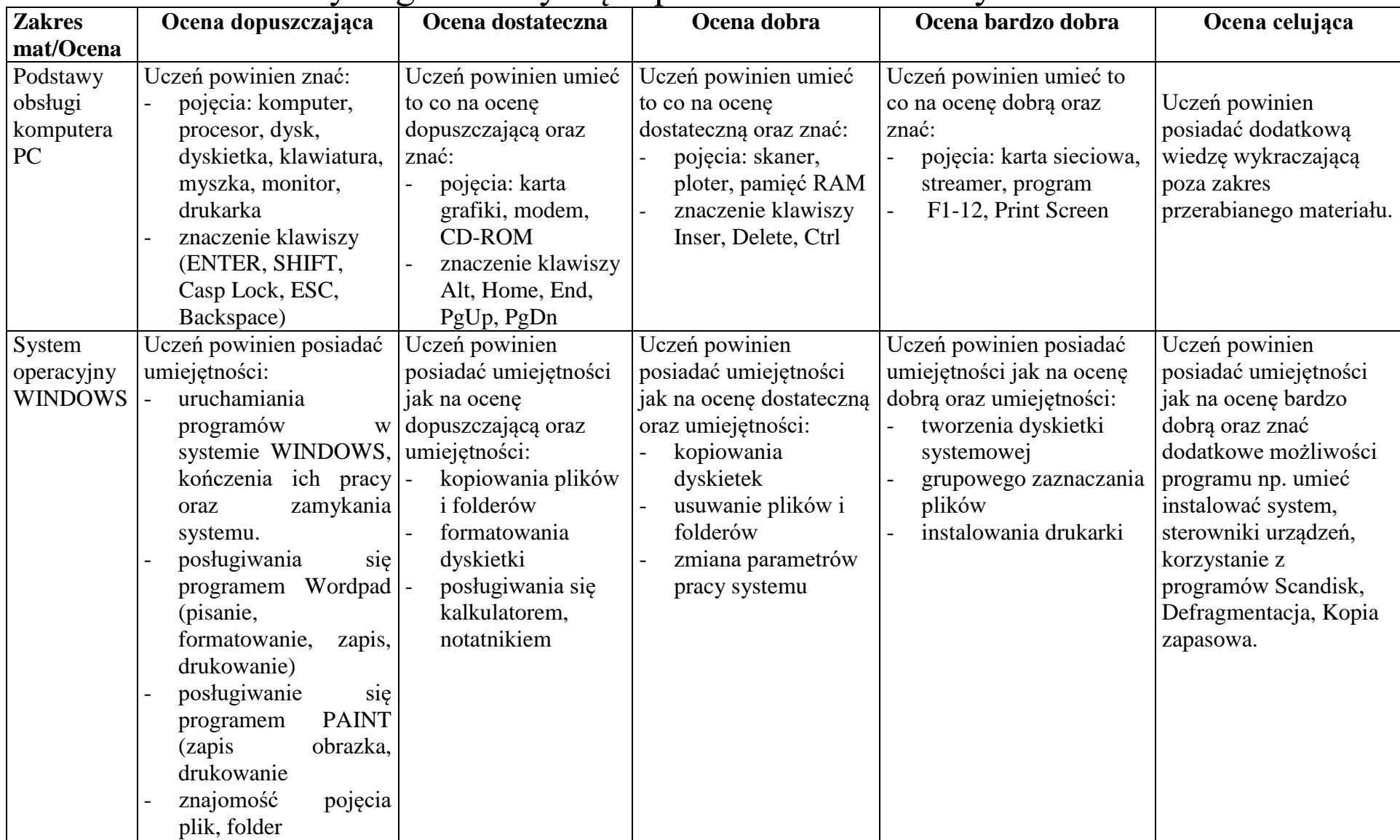

## Wymagania dotyczące przedmiotu informatyka kl.I

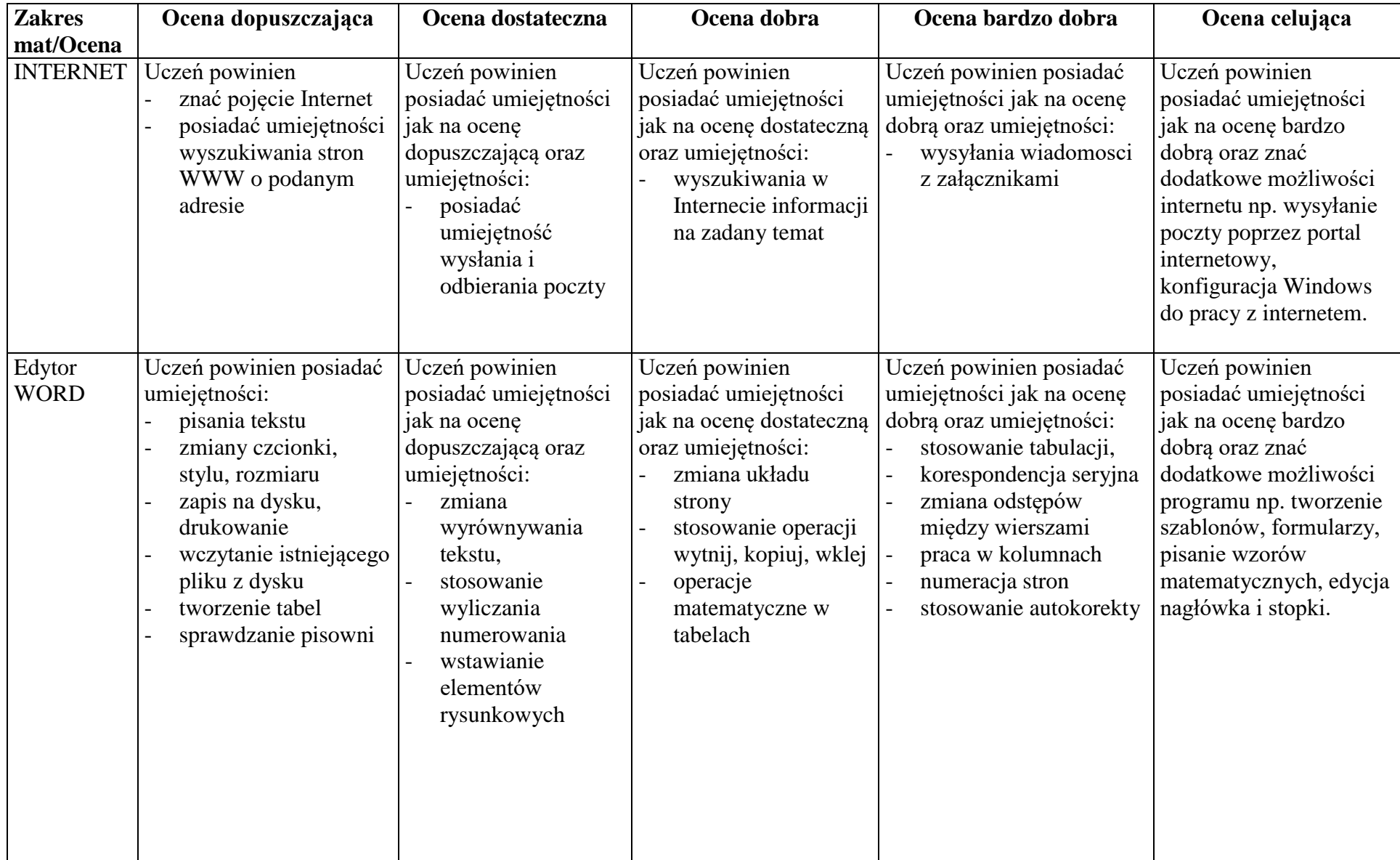

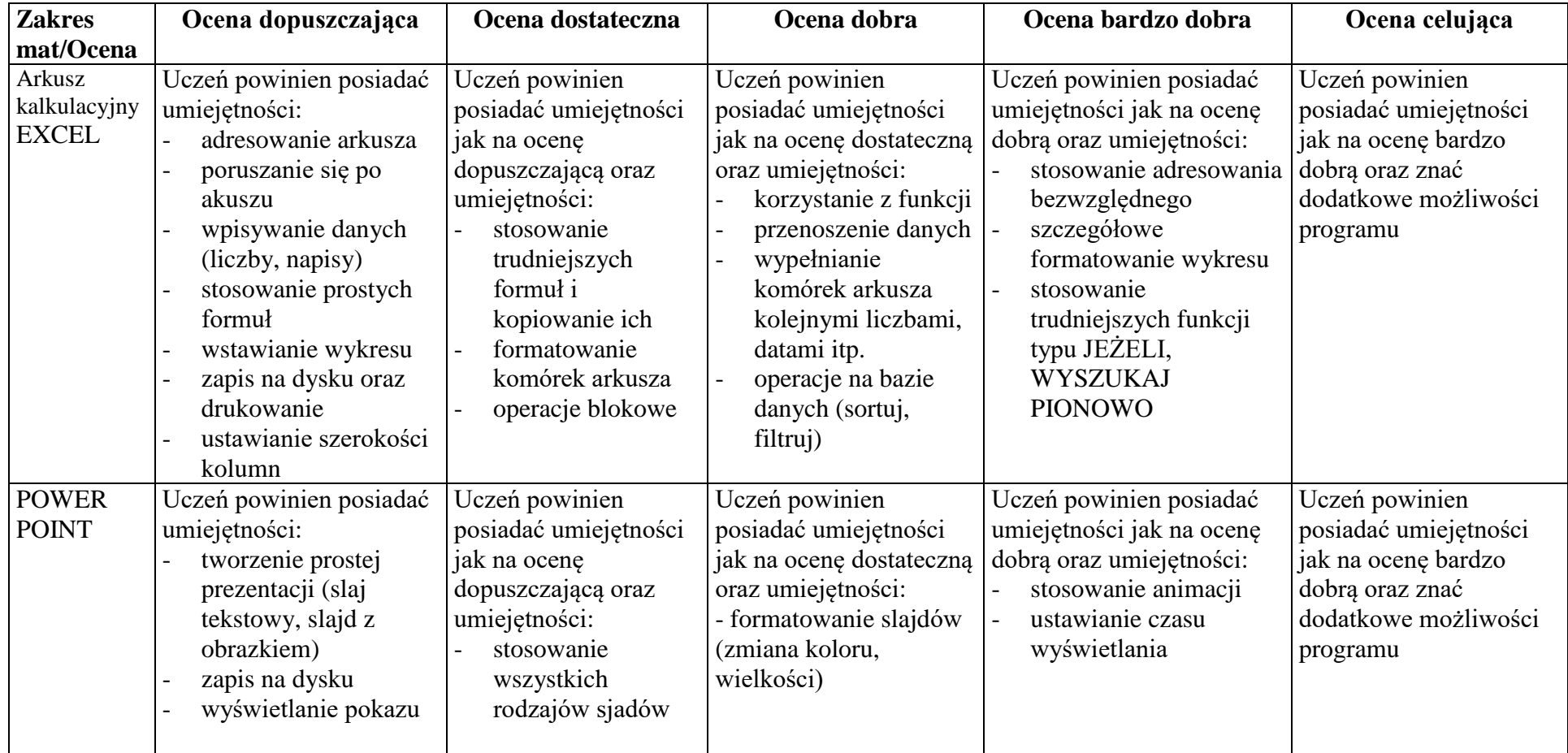